# **Files and Folders**

The "Files and Folders" theme provides an interface with the server's OS File system.

Files and Folders objects allow you to handle files and folders as JavaScript objects using specific classes. Wakanda also provides support for reading and writing text streams and binary streams.

## **BinaryStream**

Properties and methods in the BinaryStream class allow you to handle and parse binary streams (i.e., streams of bytes). To create a *BinaryStream* object, you need to execute the **BinaryStream( )** constructor method (from the Application class).

A *BinaryStream* object provides sequential access to binary data streams, mapped on binary files stored on disk. Note that Wakanda also proposes support for *TextStream* objects for which you can define a *charSet* parameter.

## **BinaryStream( )**

BinaryStream **BinaryStream**( String | File *file*, String *readMode* )

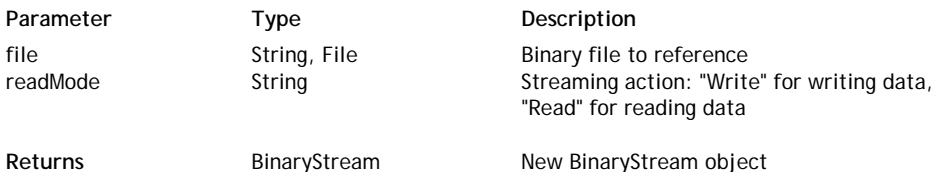

## **Description**

The **BinaryStream( )** method creates a new *BinaryStream* object. *BinaryStream* objects are handled using the various properties and methods of the **BinaryStream** class.

In the *file* parameter, pass the path of, or a reference to, the binary file to write or to read. It can be one of the following forms:

- an absolute path (using the "/" separator) or a URL, including the file name
- a valid *File* object

Once the file is referenced, you can start writing or reading the data, depending on the value you passed in the *readMode* parameter:

- If you passed "Write", the file is opened in write mode.
- If you passed "Read", the file is opened in read mode.

## **changeByteOrder( )**

#### void **changeByteOrder**( )

#### **Description**

The **changeByteOrder( )** method indicates that the next reading of structured values in the *BinaryStream* object requires a byte swap.

This method is useful when you want to read structured data (like long or real values -- actually any data type other that bytes) and the file used for the streaming was created on a platform where the byte ordering is different. The byte swap is necessary for example between PowerPC-based and Intel-based computers.

#### **close( )**

void **close**( )

#### **Description**

The **close( )** method closes the file referenced in the *BinaryStream* object.

The referenced file is opened when you execute the **BinaryStream( )** method and remains open until you call **close( )**.

## **flush( )**

void **flush**( )

**Description**

The **flush( )** method saves the buffer contents to the disk file referenced in the *BinaryStream* object.

When you do several method calls to write data into a *BinaryStream* object, for optimization reasons the data is stored in a buffer that is saved to disk when the stream is closed. This method allows you to store the buffer during the process without having to close the stream.

## **getBlob( )**

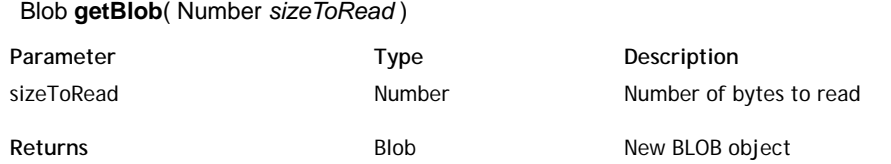

#### **Description**

The **getBlob( )** method creates a new *BLOB* object containing the next *sizeToRead* data in the *BinaryStream* object, and moves the cursor to the next position in the stream.

Pass in *sizeToRead* the size of data to retrieve from the BinaryStream object. If you pass 0 (zero) in this parameter, the resulting BLOB size will be 0. If the data read from the BinaryStream object is < *sizeToRead* (end of file has been reached), the resulting BLOB will be resized accordingly. You have to call the BLOB property to get the actual size of data.

If an error occurs, an exception is thrown and the method returns **Null**.

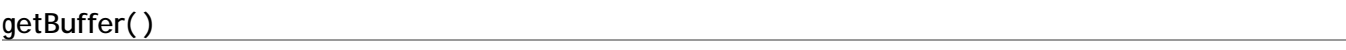

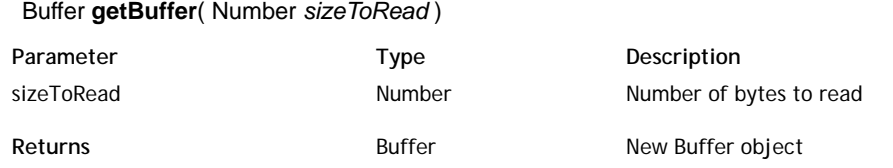

## **Description**

The **getBuffer( )** method returns a new *Buffer* object containing the next *sizeToRead* data in the *BinaryStream* object, and moves the cursor to the next position in the stream.

Pass in *sizeToRead* the size of data to retrieve from the BinaryStream object. If you pass 0 (zero) in this parameter, the resulting Buffer size will be 0. If the data read from the BinaryStream object is < *sizeToRead* (end of file has been reached), the resulting Buffer will be resized accordingly. You have to call the Buffer property to get the actual size of data.

If an error occurs, an exception is thrown and the method returns **Null**.

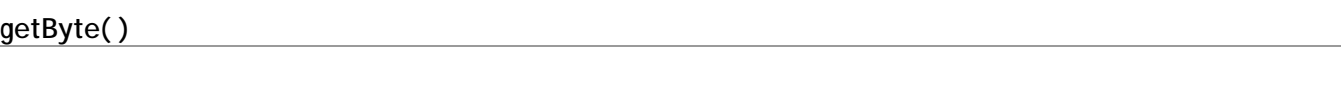

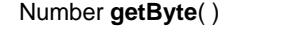

**Returns** Number Byte at the cursor location

## **Description**

The **getByte( )** method returns a number representing the next byte from the *BinaryStream* object and moves the cursor to the next position in the stream.

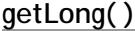

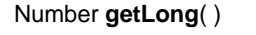

**Returns Number Long value in the stream** 

## **Description**

The **getLong( )** method returns the next long number (if present) from the *BinaryStream* object and moves the cursor to

the next position in the stream.

Long numbers are coded on four (4) bytes. Note that the size and byte ordering of long numbers may vary from one OS to another.

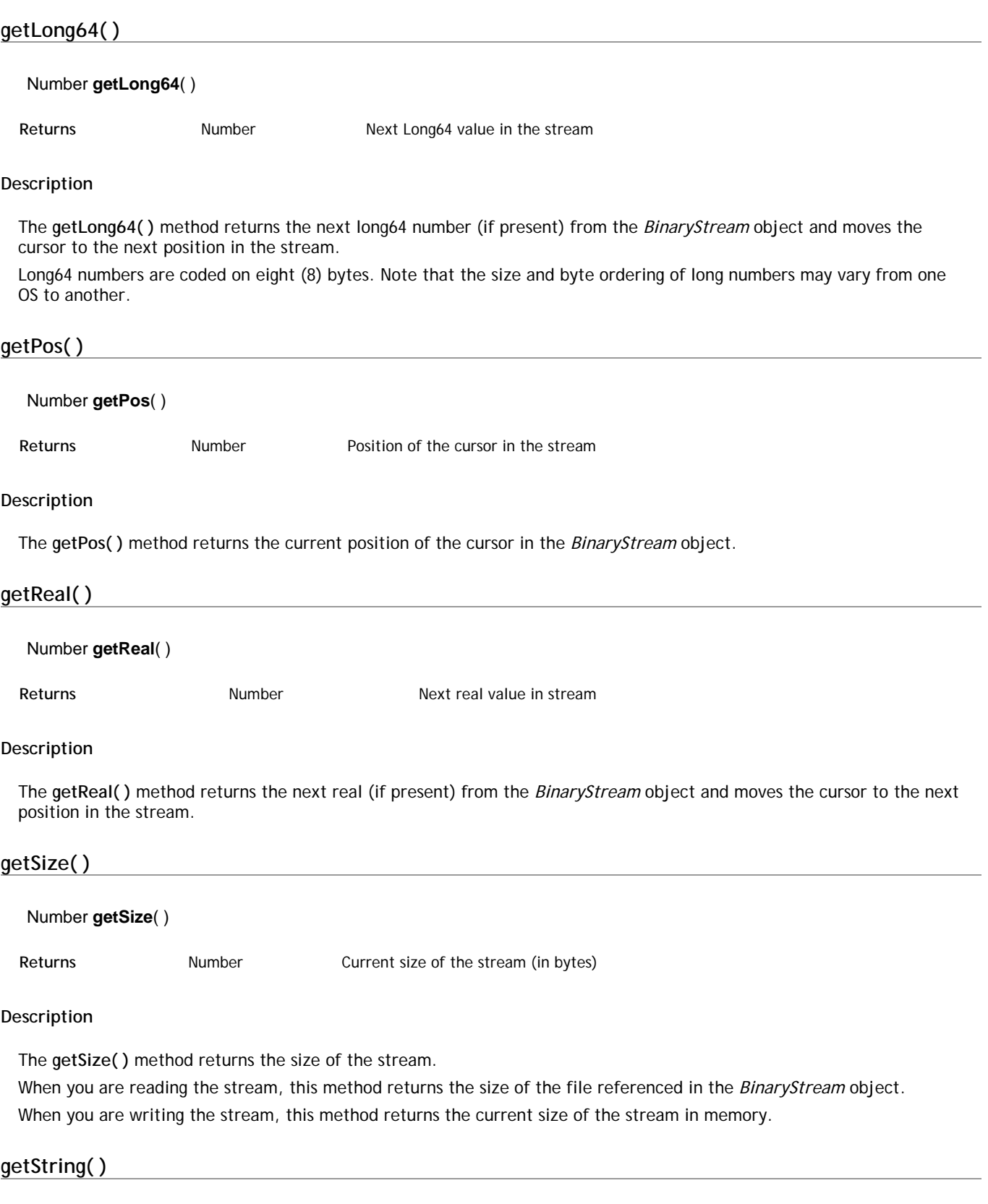

## String **getString**

Returns **String** String Next string value in the stream

## **Description**

The **getString( )** method returns the next string (if present) from the *BinaryStream* object and moves the cursor to the next position in the stream.

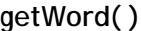

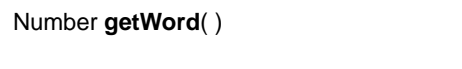

**Returns** Number Number Next binary integer

#### **Description**

The **getWord( )** method returns the next word, i.e., a binary integer (if present) from the *BinaryStream* object, and moves the cursor to the next position in the stream.

Word numbers are coded on two (2) bytes. Note that the size and byte ordering of integers may vary from one OS to another.

## **isByteSwapping( )**

## Boolean **isByteSwapping**( )

Returns **Boolean** True if the stream needs byte-swapping

#### **Description**

The **isByteSwapping( )** method returns *True* if the current data reading in the *BinaryStream* object is in byte swap mode.

The byte swap mode is activated using the method.

## **putBlob( )**

#### void **putBlob**( Blob *blob* [, Number *offset*[, Number *size*]] )

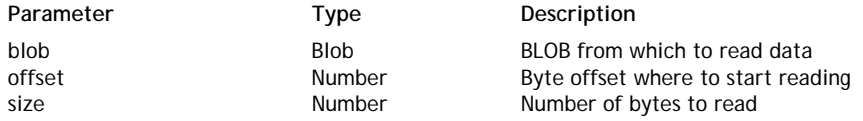

## **Description**

The **putBlob( )** method writes the *BLOB* you passed as the *blob* parameter in the *BinaryStream* object at the current cursor location. The cursor is then moved to the next position in the stream.

Optionally, you can pass in *offset* the byte position from which to start reading in the *blob*, and in *size* the number of bytes to read. By default, if you omit these parameters, the whole *blob* contents is written (from 0 until the end). If an error occurs, an exception is thrown.

## **putBuffer( )**

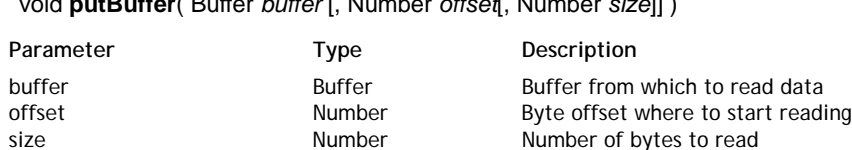

void **putBuffer**( Buffer *buffer* [, Number *offset*[, Number *size*]] )

#### **Description**

The **putBuffer( )** method writes the *Buffer* you passed as the *buffer* parameter in the *BinaryStream* object at the current cursor location. The cursor is then moved to the next position in the stream.

Optionally, you can pass in *offset* the byte position from which to start reading in the *buffer*, and in *size* the number of bytes to read. By default, if you omit these parameters, the whole *buffer* contents is written (from 0 until the end). If an error occurs, an exception is thrown.

## **putByte( )**

void **putByte**( Number *byteValue* )

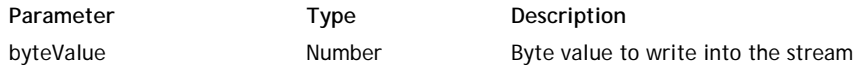

The **putByte( )** method writes the byte value you passed as the parameter in the *BinaryStream* object at the current cursor location. The cursor is then moved to the next position in the stream.

## **putLong( )**

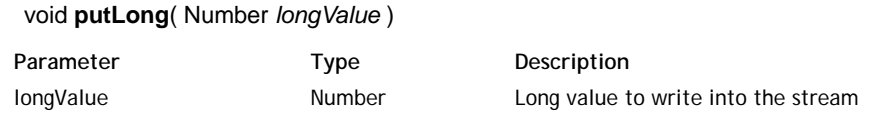

#### **Description**

The **putLong( )** method writes the long value you passed as the parameter in the *BinaryStream* object at the current cursor location. The cursor is then moved to the next position in the stream.

## **putLong64( )**

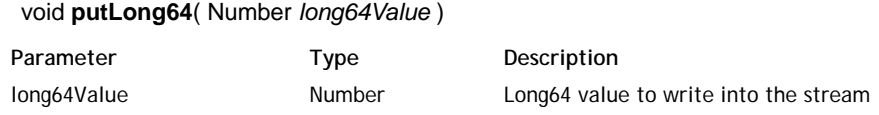

#### **Description**

The **putLong64( )** method writes the long64 value you passed as the parameter in the *BinaryStream* object at the current cursor location. The cursor is then moved to the next position in the stream.

## **putReal( )**

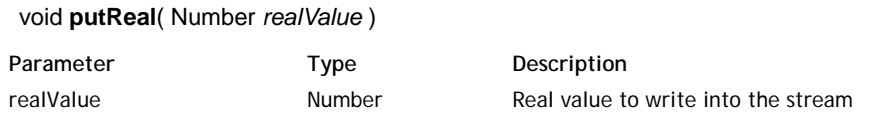

### **Description**

The **putReal( )** method writes the real value you passed as the parameter in the *BinaryStream* object at the current cursor location. The cursor is then moved to the next position in the stream.

## **putString( )**

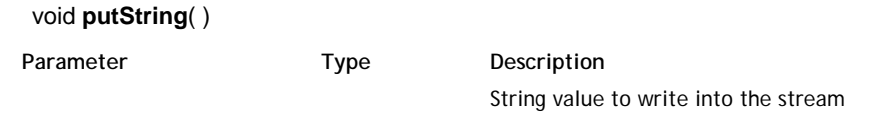

## **Description**

The **putString( )** method writes the string value you passed as the parameter in the *BinaryStream* object at the current cursor location. The cursor is then moved to the next position in the stream.

## **putWord( )**

#### void **putWord**( Number *wordValue* )

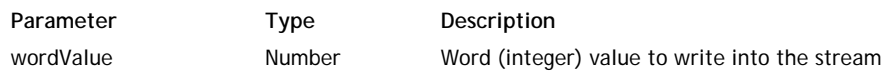

The **putWord( )** method writes the byte word (i.e., an integer value) you passed as the parameter in the *BinaryStream* object at the current cursor location. The cursor is then moved to the next position in the stream.

## **setPos( )**

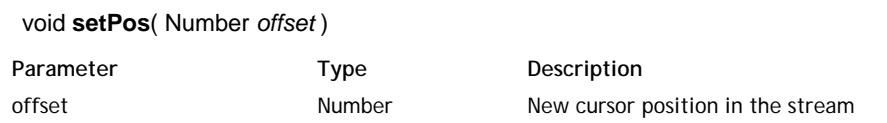

## **Description**

The **setPos( )** method moves the stream cursor to the position you passed in *offset* in the *BinaryStream* object.

## **DirectoryEntrySync**

A *DirectoryEntrySync* object represents a directory on a filesystem. This class inherits from the *EntrySync* class.

# **createReader( )** DirectoryReaderSync **createReader**( )

Returns DirectoryReaderSync New DirectoryReaderSync to read EntrySyncs

## **Description**

The **createReader( )** method creates a new *DirectoryReaderSync* object to read entries from the *DirectorySync* to which it is applied.

For more information, please refer to the **W3C DirectoryReaderSync** class description.

## **folder( )**

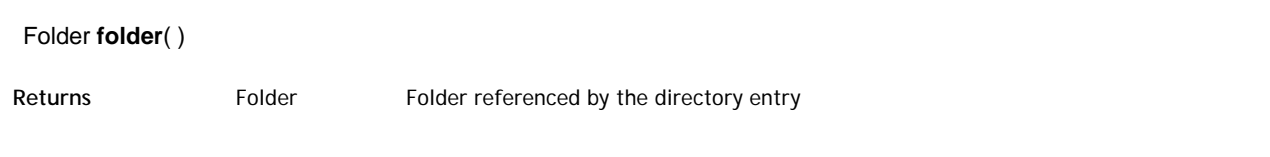

## **Description**

*Note: This method is not part of the W3C specification.*

The **folder( )** method returns a *Folder* object that represents the current state of the folder referenced by the *DirectoryEntrySync*.

The returned *Folder* object is a regular Wakanda object, that you can handle using the properties and methods of the **Folder Class**.

## **getDirectory( )**

DirectoryEntrySync **getDirectory**( String *path* [, Object *options*] )

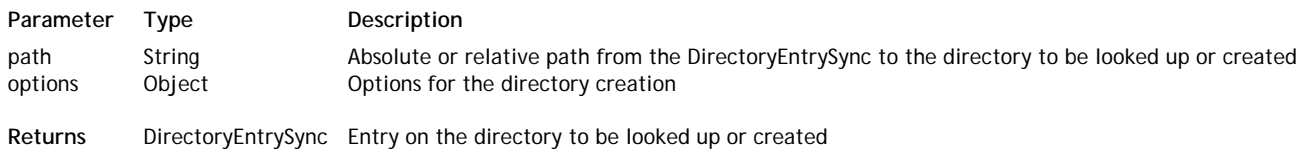

## **Description**

The **getDirectory( )** method creates or looks up a directory and returns a new entry to it.

Pass in *path* an absolute path or a relative path from the current *DirectoryEntrySync* to the directory to be looked up or created.

Pass in the *options* parameter an object that can contain one or two of the following members:

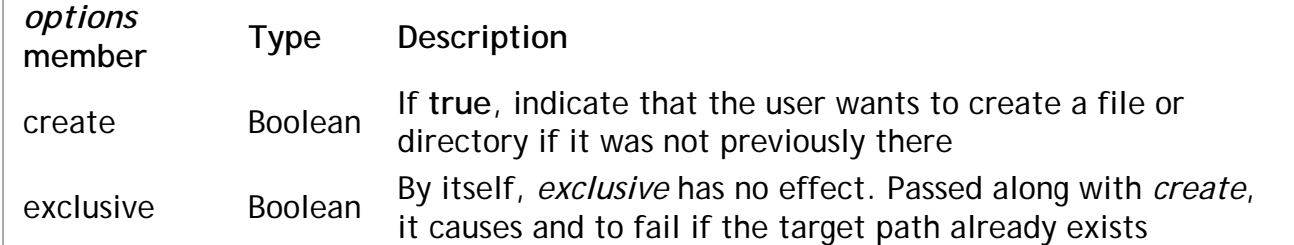

**getDirectory( )** will fail if:

- *create* and *exclusive* are both **true** and the *path* already exists
- *create* is **not true** and the *path* does not already exist
- *create* is **not true** and the *path* exists, but is a file

If *create* is **true** and the *path* does not already exist, **getDirectory( )** creates and returns a corresponding *DirectoryEntrySync*.

Otherwise, if no other error occurs, **getDirectory( )** returns a *DirectoryEntrySync* corresponding to *path*. *Note: If you try to create a directory whose immediate parent does not yet exist, an error is generated.*

## **getFile( )**

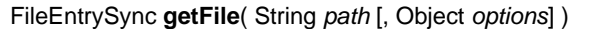

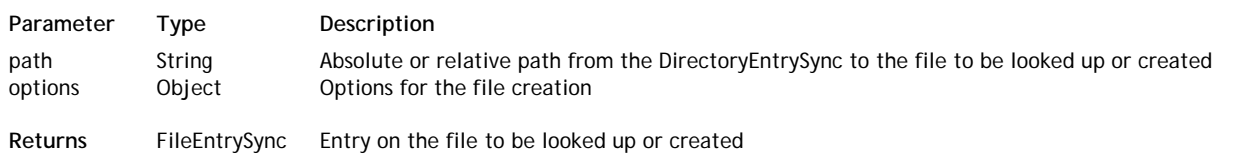

## **Description**

The **getFile( )** method creates or looks up a file and returns a new entry to it.

Pass in *path* an absolute path or a relative path from the current *DirectoryEntrySync* to the file to be looked up or created.

Pass in the *options* parameter an object that can contain one or two of the following members:

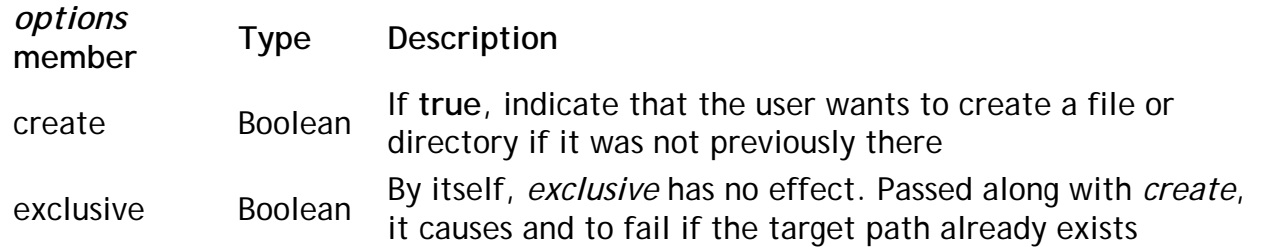

**getFile( )** will fail if:

- *create* and *exclusive* are both **true** and the *path* already exists
- *create* is **not true** and the *path* does not already exist
- *create* is **not true** and the *path* exists, but is a directory

If *create* is **true** and the *path* does not already exist, **getFile( )** creates it as a zero-length file and returns a corresponding *FileEntrySync*.

Otherwise, if no other error occurs, **getFile( )** returns a *FileEntrySync* corresponding to *path*.

*Note: If you try to create a file whose immediate parent does not yet exist, an error is generated.*

## **removeRecursively( )**

## void **removeRecursively**( )

## **Description**

The **removeRecursively( )** method deletes the directory and all of its contents, if any.

In the event of an error (e.g. trying to delete a directory that contains a file that cannot be removed), some of the contents of the directory may be deleted.

If you try to delete the root directory of a filesystem, an error is generated.

## **DirectoryReaderSync**

Objects of this class allow you to list files and directories in a directory.

## **readEntries( )**

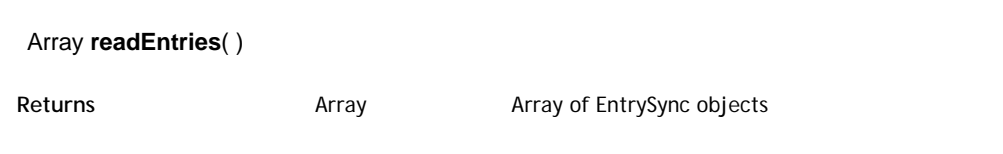

## **Description**

The **readEntries( )** method returns the next block of entries in the directory. It allows you to loop into a *DirectoryEntry* and build a list of its contents.

If there are no additions to or deletions from a directory between the first and last call to **readEntries( )**, and if no errors occur, then:

- A sequence of calls to **readEntries( )** returns each entry in the directory exactly once.
- Once all entries have been returned, the next call to **readEntries( )** returns an empty array.
- The array returned by **readEntries( )** is not empty while not all entries have been returned.
- The entries produced by **readEntries( )** does not include the directory itself ["."] or its parent [".."].

## **EntrySync**

An object of the EntrySync type is an abstract interface representing entries in a file system, each of which may be a *FileEntrySync* or *DirectoryEntrySync*.

Both **W3C DirectoryEntrySync** and **W3C FileEntrySync** objects inherit from the **EntrySync** class.

## **filesystem**

#### **Description**

The **filesystem** property returns the file system on which the entry resides.

#### **fullPath**

#### **Description**

The **fullPath** property returns the absolute path from the **root** folder of the filesystem to the entry.

#### **isDirectory**

#### **Description**

The **isDirectory** property returns **true** if the *EntrySync* object represents a directory, and **false** otherwise.

## **isFile**

#### **Description**

The **isFile** property returns **true** if the *EntrySync* object represents a file, and **false** otherwise.

#### **name**

#### **Description**

The **name** property returns the name of the *EntrySync* object, excluding the path leading to it. If you want to get the full path of an entry, you may consider using the **fullPath** property.

## **copyTo( )**

#### EntrySync **copyTo**( DirectoryEntrySync *dest* [, String *name*] )

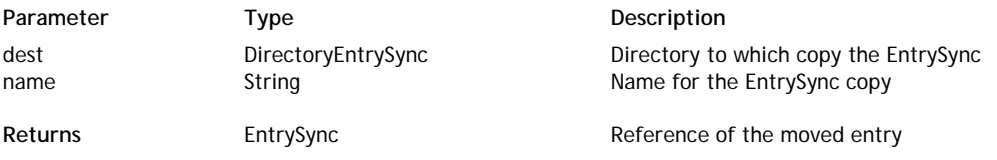

#### **Description**

The **copyTo( )** method copies the *EntrySync* object to a different location in the filesystem.

The EntrySync can be either a file entry or a directory entry. If you copy a file to a location where a file with the same name already exists, the method will try to delete and replace the existing file. If you copy a directory to a location where an empty directory with the same name already exists, the method will try to delete and replace the existing directory. Directory copies are recursive, that is, they copy all contents of the directory.

Pass in *dest* the destination directory where to copy the entry.

Optionally, you can pass in *name* a new name for the moved entry. If this parameter is omitted, by default the current EntrySync's name will be used.

The method returns a new *EntrySync* object corresponding to the moved entry.

An error will be generated if you try to:

- copy a directory inside itself or to any child at any depth;
- copy an entry into its parent if a *name* different from its current one is not provided;
- copy a file to a path occupied by a directory;
- copy a directory to a path occupied by a file;
- copy any element to a path occupied by a directory which is not empty.

## **getMetadata( )**

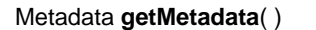

Returns Metadata Information about the state of the entry

#### **Description**

The **getMetadata( )** method returns a *Metadata* object providing information about the state of a file or directory. The returned *Metadata* object contains the following read-only properties:

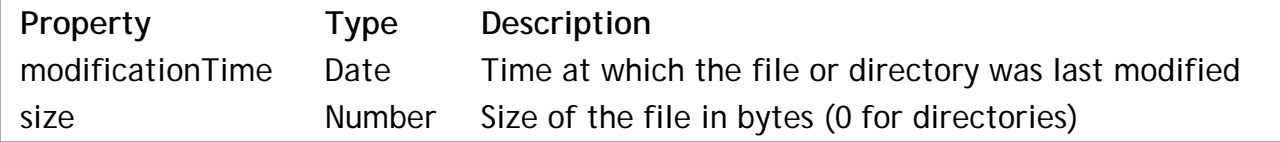

## **getParent( )**

DirectoryEntrySync **getParent**( )

**Returns Contract DirectoryEntrySync Parent directory of the entry** 

#### **Description**

The **getParent( )** method returns the parent *DirectoryEntrySync* of the EntrySync to which it is applied. If the EntrySync is the root of its filesystem, the returned parent is the EntrySync itself.

## **moveTo( )**

void **moveTo**( DirectoryEntrySync *dest* [, String *name*] )

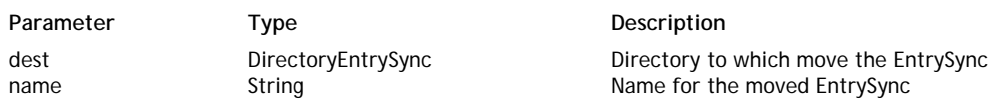

#### **Description**

The **moveTo( )** method moves the *EntrySync* object to a different location in the filesystem.

The EntrySync can be either a file entry or a directory entry. If you move a file to a location where a file with the same name already exists, the method will try to delete and replace the existing file. If you move a directory to a location where an empty directory with the same name already exists, the method will try to delete and replace the existing directory.

Pass in *dest* the destination directory where to move the entry.

Optionally, you can pass in *name* a new name for the moved entry. If this parameter is omitted, by default the current EntrySync's name will be used.

The method returns a new *EntrySync* object corresponding to the moved entry.

An error will be generated if you try to:

- move a directory inside itself or to any child at any depth;
- move an entry into its parent if a *name* different from its current one is not provided;
- move a file to a path occupied by a directory;
- move a directory to a path occupied by a file;
- move any element to a path occupied by a directory which is not empty.

#### **remove( )**

#### void **remove**( )

**Description**

The **remove( )** method deletes the entry (file or directory) from the filesystem.

- An error is generated if:
	- you try to delete a directory that is not empty,
	- you try to delete the root directory of a filesystem.

## **toURL( )**

String **toURL**( )

**Returns Calculate Entry String COVID-10 URL of the Entry** 

## **Description**

The **toURL( )** method returns a URL that can be used to identify the *EntrySync*.

The returned URL describes a location on disk and is valid at least as long as that location exists.

The File class provides properties and methods that allow you to create and manipulate server-side *File* objects.

The basic way to create a *File* object is to execute the **File( )** method (from the Application class).

*File* objects contain references to disk files that may or may not actually exist on disk. For example, when you execute the **File( )** method to create a new file, a valid *File* object is created but nothing is actually stored on disk until you call the **create( )** method.

You should be aware that some methods will work correctly with the *File* object, even if the referenced file does not exist on disk. Some other methods require that the referenced file actually exists on disk. If you call any of them and the file does not exist, a "file not found" error is generated.

#### **Blob Class Inheritance**

In compliance with the W3C File API specification for HTML5, File class objects inherit from the **BLOB** class. It means that several additional useful features are available on *File* objects:

To read the contents of a file as text, you can write:

```
var foo = File("c:/temp/myFile.txt");
foo.toString();
```
- You can use the **slice( )** method to access the bytes of a file.
- You can convert a *File* into a *Buffer* using **toBuffer( )** to access each byte of a file. Note however that since **toBuffer( )** makes a copy in memory of the file contents, you need to use **TextStream Class** or **BinaryStream Class** methods to modify the file.
- In general, you can pass a *File* object wherever the Wakanda expects a *Blob*. See an example in the **sendChunkedData( )** method description.

## **creationDate**

#### **Description**

The **creationDate** property returns the creation date for the *File* object. This property can be modified.

#### **exists**

#### **Description**

The **exists** property returns *true* if the file referenced in the *File* object already exists at the defined path. Testing this property before creating or renaming files will help prevent errors.

#### **Example**

See the example for the [#cmd id="520160"/] method.

#### **extension**

#### **Description**

The **extension** property returns the file name extension of the *File* object. The extension string is returned without the "." character at the beginning.

The file referenced in the *File* object does not need to already exist on disk.

#### **lastModifiedDate**

#### **Description**

The **lastModifiedDate** property returns the last modification date for the *File* object. This property can be modified.

#### **name**

#### **Description**

The **name** property gets or sets the short name of the *File* object without the path information. The file name is handled with its extension. If you do not want to manage the extension, use the **nameNoExt** property.

If you read the file name, the referenced file does not need to already exist on disk. If you change the file name using this property, the referenced file must already exist. Note that it is renamed on disk but the **name**property is not updated in the *File* object.

#### **Example**

This property allows you to read or write the file name on disk:

```
var myFile = File ("c:/temp/invoices.txt");
var theName = myFile.name; // theName contains "invoices.txt"
myFile.name = theName + " old"; // the file is renamed "invoices.txt old" on disk
     //but myFile.name still contains "invoices.txt"
```
## **nameNoExt**

#### **Description**

The **nameNoExt** property returns the short name of the *File* object without its path information or extension. If you want to get the file name with its extension, use the **name** property.

#### **parent**

#### **Description**

The **parent** property returns a new *Folder* object containing the parent folder of the *File* or *Folder* object. The file or folder referenced in the object does not need to already exist on disk.

#### **path**

#### **Description**

The **path** property returns the full path of the *File* or *Folder* object, including the file or folder name itself. The file or folder referenced in the object does not necessarily need to exist on disk. The returned path is expressed using the Posix syntax (folders are separated with "/").

## **readOnly**

#### **Description**

The **readOnly** property gets or sets the read-only status of the *File* or *Folder* object.

The property value is *true* if the referenced file or folder is in read-only mode and *false* if it is in read/write mode. The referenced file or folder must already exist on disk and you must have the appropriate access rights to change its status.

#### **size**

## **Description**

The **size** property returns the size of the *File* object expressed in bytes. The file referenced in the *File* object must already exist on disk when the property is read. Otherwise, an error is returned.

#### **visible**

## **Description**

The **visible** property gets or sets the visibility status of the *File* or *Folder* object. The referenced file or folder must already exist on disk and, if you want to change the property value, you must have the appropriate access rights.

The property value is *true* if the referenced file or folder is visible, and *false* if it is not visible.

## **create( )**

#### Boolean **create**( )

Returns Boolean True if the file has been created, otherwise False.

#### **Description**

The **create( )** method stores the file referenced in the *File* on disk. The path of the file has been defined in the **File( )** method (constructor).

The **create( )** method returns *True* if the file is created successfully. In all other cases, it returns *False*.

#### **File( )**

File **File**( String *absolutePath* )

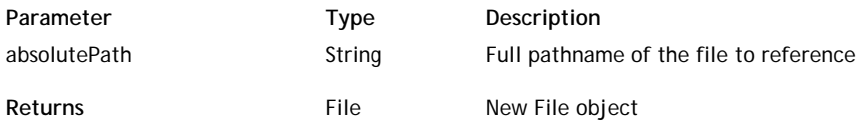

#### **Description**

The **File( )** method is the constructor of the *File* type objects. *File* objects are handled using the various properties and methods of the **File**.

With the first syntax, you only pass in *absolutePath* an absolute file path using the POSIX syntax or a URL, including the file name.

With the second syntax, you can pass an object referencing a *path* as first parameter and a relative file path in the *fileName* parameter. You can pass in the *path* parameter:

- a *Folder* object -- in this case, the *fileName* parameter contains a path relative to the *Folder* object, including the file name
- a *FileSystemSync* object -- in this case, the *fileName* parameter contains a path relative to the *FileSystemSync* root folder, including the file name

Note that this method only creates an object that references a file and does not create the file on disk. You can work with *File* objects referencing files that may or may not exist. If you want to create the referenced file, you need to execute the **create( )** method.

#### **Example**

This example creates a new blank datastore on disk using the current datastore model:

```
 // get a reference to the current datastore model file
var currentFolder = ds.getModelFolder().path
var currentModel = File(currentFolder+ ds.getName() + ".waModel"); 
             // only works if the datastore has the same name as the model file
if (currentModel.exists) // if the model actually exists
{
    var dataFile = File(currentFolder+ "newData.waData"); // create a reference to the
    var myDS = createDataStore(currentModel, dataFile); \frac{1}{2} create and reference the d
}
```
## **getFreeSpace( )**

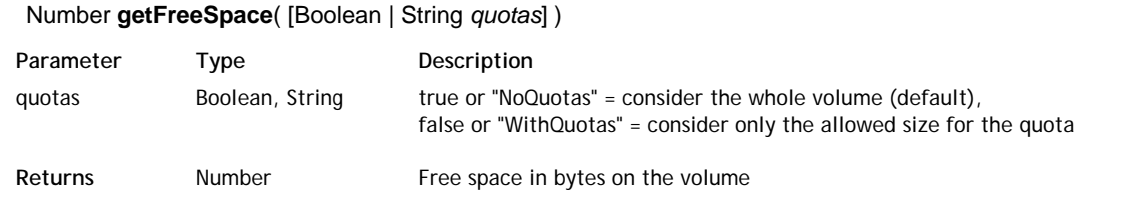

#### **Description**

The **getFreeSpace( )** method returns the size of the free space (expressed in bytes) available on the volume where the *File* or *Folder* object is stored. The referenced file or folder must exist on disk.

If system disk quotas have been activated on the volume where the *File* or *Folder* is stored, you can get the free space

on the whole volume or only on your disk quota size, depending on the *quotas* parameter:

- If you pass *true* or the "NoQuotas" string in *quotas* (or omit the parameter), the method will take the whole volume into account. This is the action by default.
- If you pass *false* or the "WithQuotas" string in *quotas*, the method will return only the free space of the disk quota.

## **getURL( )**

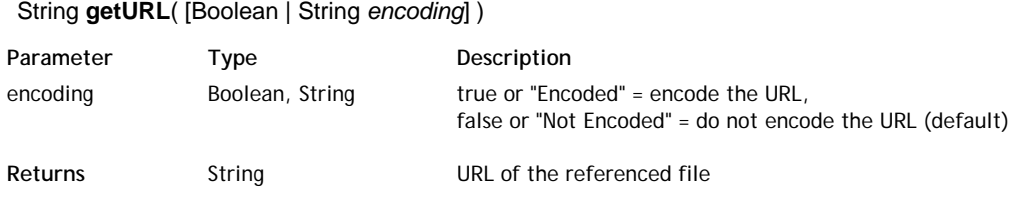

## **Description**

The **getURL( )** method returns the absolute URL of the *File* or *Folder* object.

By default, the returned URL characters are not encoded. You can set the encoding mode by using the *encoding* parameter:

- If you pass *true* or the "Encoded" string in *encoding*, the URL will be encoded.
- If you pass *false* or the "Not Encoded" string in *encoding* (or omit the parameter), the URL is not encoded. This is the default action.

#### **Example**

The following example gets the URL from the path to a file:

var myfile = File ("c:/wk/web/img/logo.png"); var url = myfile.getURL(); // returns "file:///c:/wk/web/img/logo.png"

On Macintosh, the following example returns the URL to a file specific to Mac OS:

var myfile = File ("/Users/userName/Desktop/MySolution/MyProject/tmp/imageFile.jpg"); var url = myfile.getURL(); // returns "file:///Volumes/MacName/Users/userName/Desktop/MyS

## **getVolumeSize( )**

#### Number **getVolumeSize**( [Boolean | String *quotas*] )

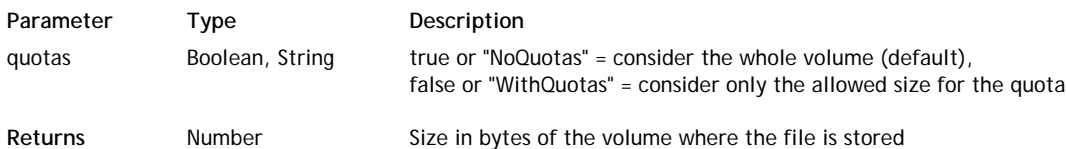

#### **Description**

The **getVolumeSize( )** method returns the size (expressed in bytes) of the volume where the *File* or *Folder* object is stored. The referenced file or folder must exist on disk.

If system disk quotas have been activated on the volume where the file or folder is stored, you can get the total size of the volume or only your disk quota size, depending on the value you pass in the *quotas* parameter:

- If you pass *true* or the "NoQuotas" string in *quotas* (or omit the parameter), this method returns the whole size of the disk. This is the default action.
- If you pass *false* or the "WithQuotas" string in *quotas*, this method returns the size of the disk quota.

## **isFile( )**

#### Boolean **isFile**( String *path* )

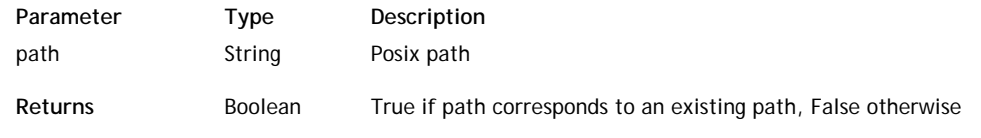

The **isFile( )** class method can be used with the **File( )** constructor to know if *path* corresponds to a file on disk. Pass in *path* a Posix string containing an absolute or relative path to a file on the disk. If the path corresponds to a file on the disk, **isFile( )** returns True. If the path corresponds to a non-existing file or a folder, **isFile( )** returns False.

#### **Example**

We want to know if "reports.proj" is a file:

var myFile = File.isFile("C:/wakanda/projects/reports.proj");

#### **moveTo( )**

#### void **moveTo**( File | String *destination* [, Boolean | String *overwrite*] )

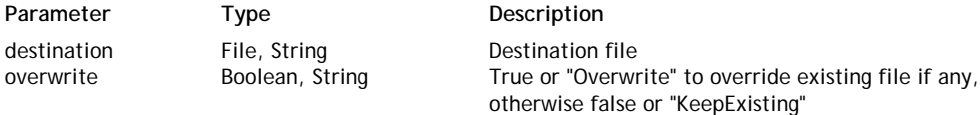

#### **Description**

The **moveTo( )** method moves the file referenced in the *File* object (the source object) to the specified *destination*. The file referenced in the *File* source object must already exist, otherwise the method returns a "File not found" error.

In the *destination* parameter, you can pass a *File* object or a string containing an absolute path or a URL to a file.

By default, a "File already exists" error will occur if there is a file with the same name as the source file at the defined *destination*. You can change this behavior using the *overwrite* parameter:

- If you pass *true* or the "OverWrite" string in *overwrite*, the method will delete and overwrite the existing file without any error.
- If you pass *false* or the "KeepExisting" string in *overwrite* (or omit the parameter), the existing file is left untouched and an error is generated. This is the default action.

#### **Notes:**

- You can use this method to rename a file on disk.
- Using this method, you can move a file from and to any folder on the same volume. If you want to move a file between two distinct volumes, use to "move" the file then delete the original copy of the file using the method.

#### **next( )**

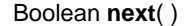

**Returns** Boolean True if there is a next file in the iteration. Otherwise, it is false.

#### **Description**

The **next( )** method works with the file iterator: it puts the file pointer on the next file within an iteration of files, for example, in a **for** loop.

The method returns *true* if it has been executed correctly and *false* otherwise. More specifically, the method returns *false* when it reaches the end of a file collection, i.e., the files stored within a *Folder* object.

#### **Example**

See example for the **valid( )** method.

#### **remove( )**

#### Boolean **remove**( )

**Returns** Boolean True if the file was removed successfully. Otherwise, it returns false.

## *Note: You can also call this method using the drop( ) name.*

The **remove( )** method removes the file or folder referenced in the *File* or *Folder* object from the storage volume. The file or folder referenced in the object must already exist on disk, otherwise this method returns a "File not found" error.

In the case of folders, this method deletes the folder as well as all of its contents.

The **remove( )** method returns *true* if the file or folder is removed successfully. In all other cases, it returns *false*.

## **setName ( )**

#### Boolean **setName** ( String *newName* )

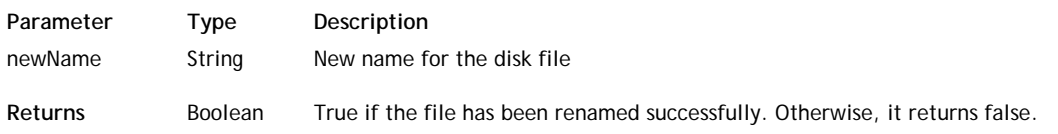

#### **Description**

The **setName ( )** method allows you to rename a file on disk referenced in the *File* object. For this method to work, the file must already exist on disk and the application should have appropriate write permissions.

In the *newName* parameter, pass the new name of the file with its extension. The string must comply with the OS file naming rules.

If the method has been completed successfully, it returns *true*. If a problem occurred (file not found, no write permission, etc.), the method returns *false*.

Note that this method will rename the file on disk, but not the file name referenced in the *File* object.

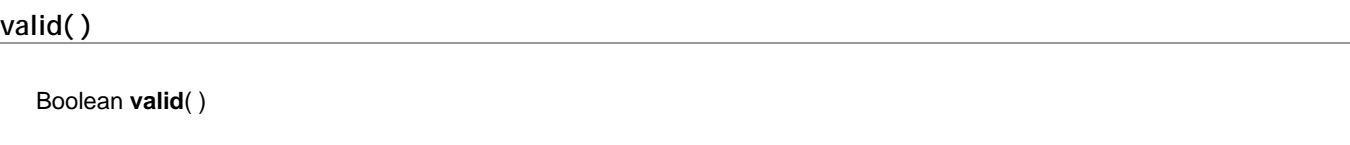

**Returns** Boolean True if a current file reference exists. Otherwise, it returns false.

## **Description**

The **valid( )** method works with the file iterator: it checks the validity of the pointer to the current *File* object within an iteration of files, for example, in a **for** loop.

The method returns *true* if the pointer is valid and *false* otherwise.

## **Example**

In this example, we change all the file names in a folder (those at the top level of the folder) to uppercase letters:

```
var myFolder = Folder("c:/Wakanda/Files/"); // get a reference to the folder
for (var afile = myFolder.firstFile; afile.valid(); afile.next())
         // start at the first file and check whether it is valid in the folder
         // then move to the next file
     {
         afile.name = afile.name.toUpperCase();
     }
```
#### **Example**

See example for the **firstFile** property (Folder class).

## **FileEntrySync**

A *FileEntrySync* object represents a file on a filesystem. This class inherits from the *EntrySync* class. *Note: The createWriter( ) method is currently not supported in Wakanda.*

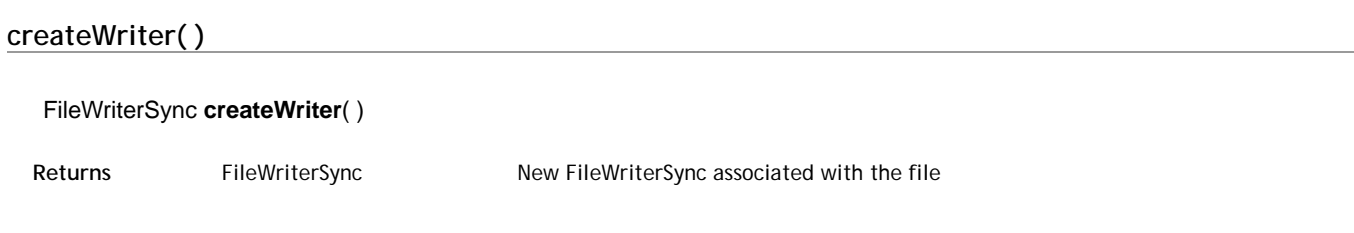

## **Description**

## *Note: This method is currently not implemented in Wakanda.*

The **createWriter( )** method creates a new *FileWriterSync* associated with the file that the *FileEntrySync* represents. A *FileWriterSync* object provides methods to write and modify files synchronously in a Worker. For more information about this object, please refer to the W3C File API: Writer specification.

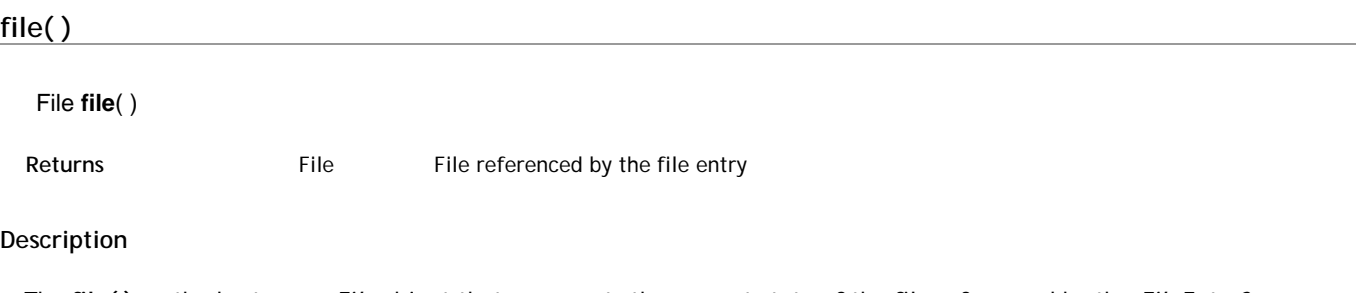

The **file( )** method returns a *File* object that represents the current state of the file referenced by the *FileEntrySync*. The returned *File* object is a regular Wakanda object, that you can handle using the properties and methods of the **File Class**.

## **FileSystem Constructors**

The following methods are constructors for *FileSystemSync* objects. They are available at the Wakanda Global object level (**Application** class).

The **resolveLocalFileSystemSyncURL( )** method returns a new *EntrySync* object based on a URL.

#### **Example**

In this example, we create a temporay file system to store a preferences file:

```
var fs = FileSystemSync(TEMPORARY,1024*1024); //create the filesystem
// Get the prefs directory, creating it if it doesn't exist
prefsDir = fs.root.getDirectory("preferences", {create: true});
// Create a tempo file, if and only if it doesn't exist.
try{ 
     prefFile = prefsDir.getFile("tempoPrefs.txt", {create: true, exclusive: true});
} catch (err) {
     // It already exists or something else went wrong
     // ... handle the exception
}
```
## **FileSystemSync( )**

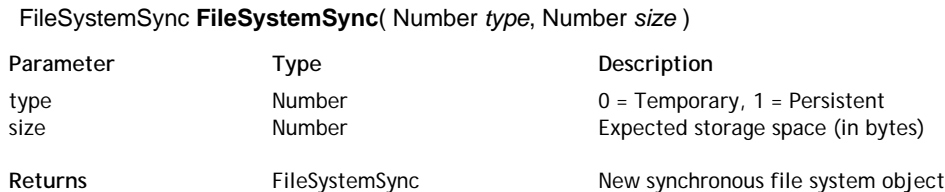

#### **Description**

The **FileSystemSync( )** method requests a *FileSystemSync* object in which application data can be stored. If the method is executed successfully, a new *FileSystemSync* object is returned.

Pass in *type* a value describing the type of storage space you want the file system to reserve. You can pass either a number value or a constant:

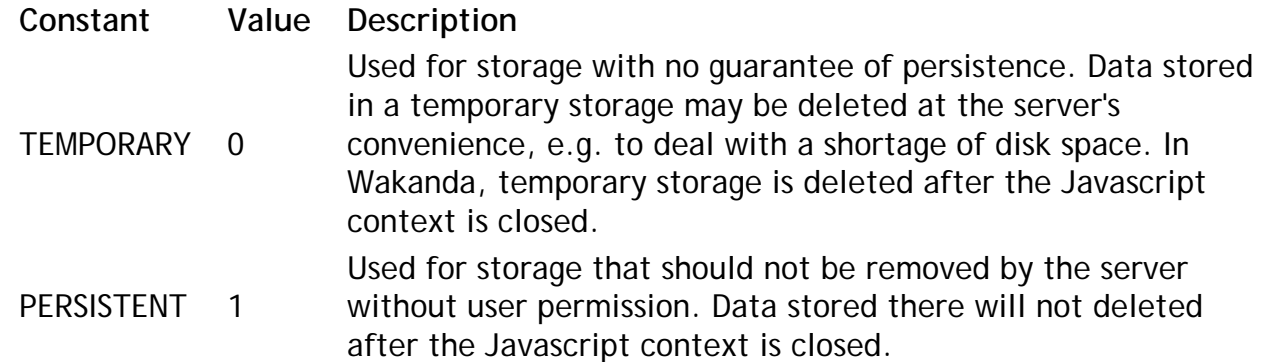

Pass in *size* a value indicating how much storage space, in bytes, the server expects to need.

#### **Example**

Create a temporary file system:

var myFileS = FileSystemSync ( TEMPORARY, 1024\*1024);

## **requestFileSystemSync( )**

FileSystemSync **requestFileSystemSync**( Number *type*, Number *size* )

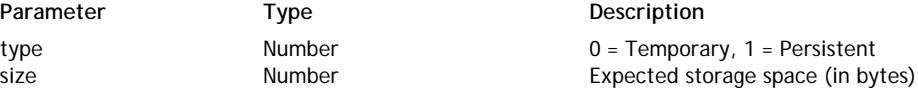

The **requestFileSystemSync( )** method requests a *FileSystemSync* object in which application data can be stored. If the method is executed successfully, a new *FileSystemSync* object is returned.

Pass in *type* a value describing the type of storage space you want the file system to reserve. You can pass either a number value or a constant:

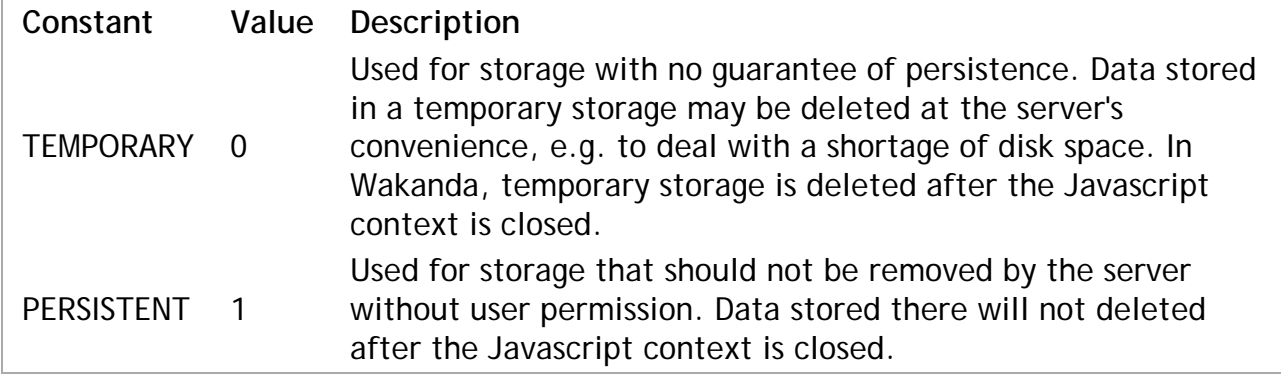

Pass in *size* a value indicating how much storage space, in bytes, the server expects to need.

#### **Example**

Create a temporary file system:

var myFileS = requestFileSystemSync(TEMPORARY, 1024\*1024);

## **resolveLocalFileSystemSyncURL( )**

## EntrySync **resolveLocalFileSystemSyncURL**( String *url* )

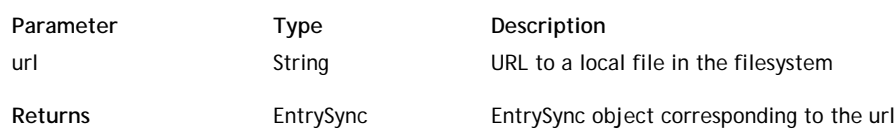

#### **Description**

The **resolveLocalFileSystemSyncURL( )** method allows the user to look up the filesystem for a file or directory referred to by a local *url*.

It returns an *EntrySync* object that you can handle with the methods and properties of the **W3C EntrySync** theme.

## **FileSystemSync**

The *FileSystemSync* object represents a file system.

## **name**

## **Description**

The **name** property returns the name of the file system. The name of a file system is unique across the list of exposed file systems. It is automatically assigned by Wakanda when the file system is created.

## **root**

#### **Description**

The **root** property returns the root directory of the file system. In Wakanda, the root directory is the project folder. **root**.**fullPath** returns "/".

## **Folder**

The Folder class provides properties and methods properties and methods that allow you to create and manipulate server-side *Folder* objects.

The basic way to create a *Folder* object is to execute the **Folder( )** method (available at the Global object level).

*Folder* objects contain references to folders that may or may not actually exist on disk. For example, when you execute the **Folder( )** method to create a new folder, a valid *Folder* object is created but nothing is actually stored on disk until you call the **create( )** method.

You should be aware of the fact that some methods will work correctly with a *Folder* object, even if the referenced folder does not exist on disk. Some other methods require that the referenced folder actually exists on disk: if they are called when the folder does not exist, a 'file not found' error is generated.

## **creationDate**

### **Description**

The **creationDate** property returns the creation date for the folder referenced in the *Folder* object. This value can be modified.

#### **Example**

This example sorts a folder list by date:

```
function sortFolderListByCreationDate(folderA, folderB) {
     return (folderA.creationDate > folderB.creationDate) ? 1 : -1;
}
```
## **files**

#### **Description**

The **files** property returns the list of the files located at the first level of the *Folder* object (files in subfolders are not returned). The property returns an array of *File* objects.

#### **Example**

This function returns true if all the files in a folder are visible:

```
function testAllFilesAreVisible(folder) {
    return folder.files.every(
        function (file) {
             return file.visible;
 }
     );
}
```
## **firstFile**

#### **Description**

The **firstFile** property returns a new *File* object referencing the file found in the first position of the *Folder* object. This property is useful when looping files in a folder.

If the folder does not contain any files, the property returns a *File* object with all the property values set to null. *Note: The first file in a folder is selected internally by the file iterator; no specific order can be applied.*

## **Example**

If you want to register each first-level file in a specific folder in an array to display a choice list, you can write the following:

```
var folder = Folder("c:/wakanda/");
var result2 = [];
var fileIter = folder.firstFile; // initialize the iteration
while (fileIter.valid()) // while there are files to process
{
     result2.push(fileIter.path);
```

```
 fileIter.next(); // increment the iteration
}
result2; // display the object in the Wakanda Code Editor
```
*Note: The result of this example is exactly the same as the result of example 1 for the forEachFile( ) method. The only advantage of this example is that it allows you to add tests to stop the iteration at any time.*

## **firstFolder**

#### **Description**

The **firstFolder** property returns a new *Folder* object containing the subfolder found in the first position of the *Folder* object. This property is useful when you loop the subfolders in a folder.

If the folder does not contain any subfolders, the property returns a *Folder* object with all the property values set to null.

*Note: The first subfolder in a folder is selected internally by the iterator; no specific order can be applied.*

#### **folders**

#### **Description**

The **folders** property returns the list of the subfolders located at the first level of the *Folder* object. The property returns an array of *Folder* objects.

#### **modificationDate**

#### **Description**

The **modificationDate** property returns the last modification date for the folder referenced in the *Folder* object. This value can be modified.

#### **name**

#### **Description**

The **name** property gets or sets the name of the *Folder* object without the path information.

When you read this property, the referenced folder does not need to already exist on disk. If you change the folder name using this property, the referenced folder must already exist. Note that it is renamed on disk but the **name** property is not updated in the *Folder* object.

#### **Example**

This function returns 1 if the name of folderA is greater than folderB in alphabetical order. Otherwise, it returns -1.

```
function sortFolderListByName(folderA, folderB) {
     return (folderA.name > folderB.name) ? 1 : -1;
}
```
#### **parent**

#### **Description**

The **parent** property returns a new *Folder* object containing the parent folder of the *File* or *Folder* object. The file or folder referenced in the object does not need to already exist on disk.

#### **path**

#### **Description**

The **path** property returns the full path of the *File* or *Folder* object, including the file or folder name itself. The file or folder referenced in the object does not necessarily need to exist on disk. The returned path is expressed using the Posix syntax (folders are separated with "/").

#### **readOnly**

The **readOnly** property gets or sets the read-only status of the *File* or *Folder* object.

The property value is *true* if the referenced file or folder is in read-only mode and *false* if it is in read/write mode. The referenced file or folder must already exist on disk and you must have the appropriate access rights to change its status.

#### **visible**

#### **Description**

The **visible** property gets or sets the visibility status of the *File* or *Folder* object. The referenced file or folder must already exist on disk and, if you want to change the property value, you must have the appropriate access rights. The property value is *true* if the referenced file or folder is visible, and *false* if it is not visible.

#### **nameNoExt**

#### **Description**

The **nameNoExt** property returns the name of the *Folder* object without path information and without the main extension (if any).

If you want to get the full name of the folder with its extension, use the **name** property.

#### **extension**

#### **Description**

The **extension** property returns the folder name extension of the *Folder* object.

If the folder name does not have an extension, the property value is *undefined*.

#### **exists**

## **Description**

The **exists** property returns *true* if the folder referenced in the *Folder* object already exists at the defined path.

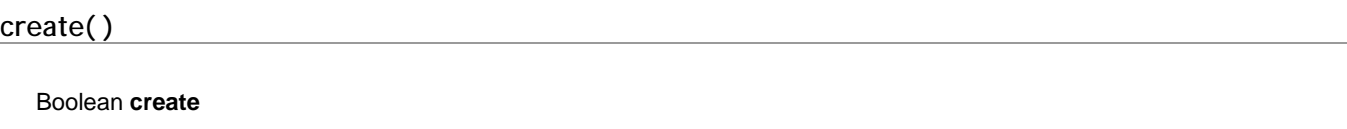

**Returns** Boolean True if the folder has been created. Otherwise, it returns false.

## **Description**

The **create( )** method creates the folder referenced in the *Folder* object on disk. The path of the folder is defined in the **Folder( )** method.

The **create( )** method returns *true* if the file is created successfully. Otherwise, it returns *false*.

If a folder already exists at the defined path (with or without any contents), the method does nothing but returns *true*. If the path contains a hierarchy of non-existing subfolders, they are created if necessary.

## **Folder( )**

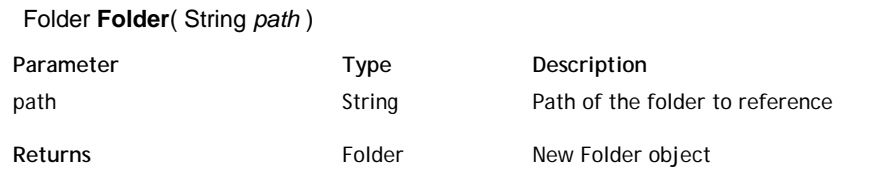

## **Description**

The **Folder( )** method creates a new object of type *Folder*. *Folder* objects are handled using the various properties and

methods of the **Folder Class**.

In the *path* parameter, pass the path of the folder to reference. It can be:

- an absolute path in Posix syntax (using the "/" separator) or
- $\bullet$  a URL.

Note that this method only creates an object that references a folder and does not create anything on disk. You can handle *Folder* objects referencing folders that may or may not exist. If you want to create the referenced folder, you need to execute the **create( )** method.

#### **Example**

This example creates an "Archives" subfolder in the "Wakanda" folder:

```
var newFolder = Folder ("c:/Wakanda/Archives/");
var isOK = newFolder.create();
```
## **forEachFile( )**

void **forEachFile**( Function *callbackFn* [, Object *thisArg*] )

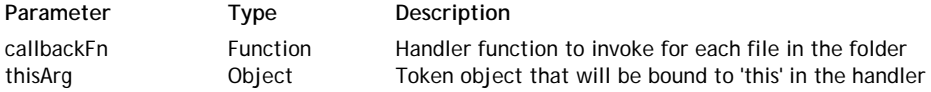

#### **Description**

*Note: You can also call this method using its alias each( ).*

The **forEachFile( )** method executes the *callbackFn* function once for each file present at the first level of the *Folder* object.

Only first level files are taken into account (files in subfolders are left untouched). If you want to process all the files in a folder at every level of recursivity, you may want to consider using the **parse( )** method.

The files are processed in no particular order (depending on the file system). If the file order is important for a specific processing, you may want to use the **files** property and sort the array:

```
var files = myfolder.files; 
files.sort();
for(...) // iterate on 'files' array
```
The *callbackFn* function accepts three parameters: *theFile*, *iterator*, and *theFolder*.

- The first parameter, *theFile*, is the file currently being processed. When the function is executed, this parameter receives the file on which it is iterating. You can then perform any type of operation on the file.
- The second (optional) parameter, *iterator*, is the iterator. When the function is executed, this parameter receives the position of the file currently being processed in the folder. You can use it, for example, to display a counter.
- The third (optional) parameter, *theFolder*, receives the parent *Folder* being processed.

If a *thisArg* parameter is provided, it will be used as the **this** value each time the *callbackFn* is called. If it is not provided, **undefined** is used instead.

If existing files in the folder are modified, their values as passed to the callback will be the value when **forEachFile( )** visits them. Files that are deleted after the call to **forEachFile( )** begins and before being visited are not visited.

#### **Example**

In this example, we register each first level file in a specific folder in an array, for example to display a choice list by using the **forEachFile( )** method:

```
var folder = Folder("c:/wakanda/");
 var result = \lceil \cdot \rceil:
  folder.forEachFile(function(file) 
  {
      result.push(file.path); // store the file path
  });
  result; // display the object in the Wakanda Code Editor
```
*Note: The result for this example is exactly the same as the example of the firstFile method. The forEachFile( ) method simplifies the iteration.* 

## **Example**

In this example, fill an array with all the files matching a specific criteria in the 'Wakanda' folder.

```
var list = [];
var myFolder = Folder('c:/Wakanda/');
myFolder.forEachFile(
     function (file) {
        if ((file.lastModifiedDate+ this.ms) > +(new Date())) 
\{ list.push(file);
 }
 },
     {ms: 42} // thisArg parameter
);
```
## **forEachFolder( )**

#### void **forEachFolder**( Function *callbackFn* [, Object *thisArg*] )

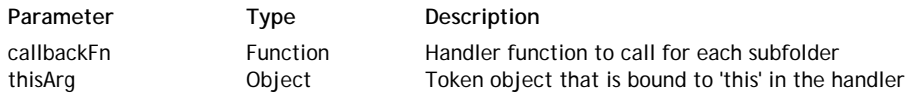

#### **Description**

The **forEachFolder( )** method executes the *callbackFn* function once for each subfolder present at the first level of the *Folder* object. The subfolders are processed in no particular order (it depends on the file system).

Only first level subfolders are taken into account (nested subfolders are left untouched).

The *callbackFn* function accepts three parameters: *theSubfolder*, *iterator*, and *theFolder*.

- The first parameter, *theSubfolder*, is the subfolder currently being processed. When the function is executed, this parameter receives the folder on which it iterates. You can then perform any type of operation on the subfolder.
- The second (optional) parameter, *iterator*, is the iterator. When the function is executed, this parameter receives the position of the subfolder currently being processed in the parent folder. You can use it, for example, to display a counter.
- The third (optional) parameter, *theFolder*, receives the parent *Folder* being processed.

If a *thisArg* parameter is provided, it will be used as the **this** value each time the *callbackFn* is called. If it is not provided, **undefined** is used instead.

If existing subfolders in the folder are modified, their values as passed to callback will be the values at the time **forEachFolder( )** visits them. Folders that are deleted after the call to **forEachFolder( )** begins and before being visited are not visited.

## **getFreeSpace( )**

#### Number **getFreeSpace**( [Boolean | String *quotas*] )

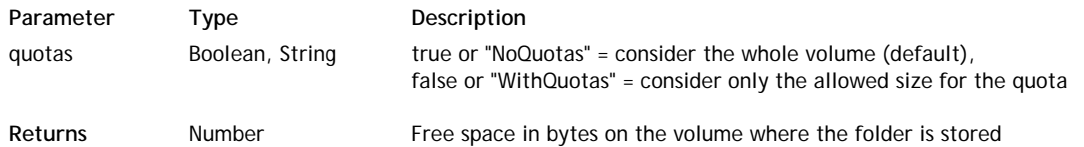

#### **Description**

The **getFreeSpace( )** method returns the size of the free space (expressed in bytes) available on the volume where the *File* or *Folder* object is stored. The referenced file or folder must exist on disk.

If system disk quotas have been activated on the volume where the *File* or *Folder* is stored, you can get the free space on the whole volume or only on your disk quota size, depending on the *quotas* parameter:

- If you pass *true* or the "NoQuotas" string in *quotas* (or omit the parameter), the method will take the whole volume into account. This is the action by default.
- If you pass *false* or the "WithQuotas" string in *quotas*, the method will return only the free space of the disk quota.

#### String **getURL**( [Boolean | String *encoding*] )

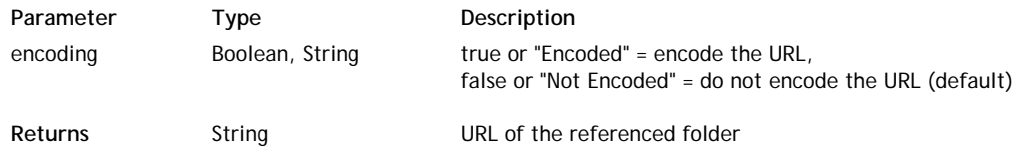

#### **Description**

The **getURL( )** method returns the absolute URL of the *File* or *Folder* object.

By default, the returned URL characters are not encoded. You can set the encoding mode by using the *encoding* parameter:

- If you pass *true* or the "Encoded" string in *encoding*, the URL will be encoded.
- If you pass *false* or the "Not Encoded" string in *encoding* (or omit the parameter), the URL is not encoded. This is the default action.

#### **Example**

The example below returns the URL from the path of a folder:

```
var myfolder = Folder("c:/wk/web/img/"); 
var url = myfolder.getURL(); // will return "file:///c:/wk/web/img/"
```
## **getVolumeSize( )**

#### Number **getVolumeSize**( [Boolean | String *quotas*] )

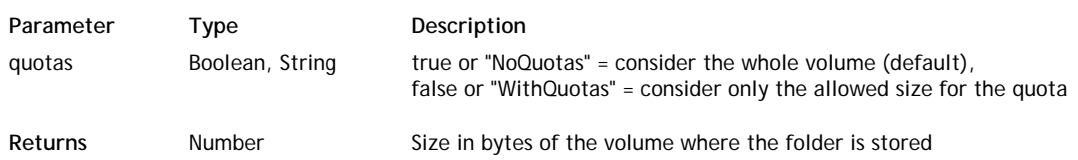

#### **Description**

The **getVolumeSize( )** method returns the size (expressed in bytes) of the volume where the *File* or *Folder* object is stored. The referenced file or folder must exist on disk.

If system disk quotas have been activated on the volume where the file or folder is stored, you can get the total size of the volume or only your disk quota size, depending on the value you pass in the *quotas* parameter:

- If you pass *true* or the "NoQuotas" string in *quotas* (or omit the parameter), this method returns the whole size of the disk. This is the default action.
- If you pass *false* or the "WithQuotas" string in *quotas*, this method returns the size of the disk quota.

## **isFolder( )**

#### Boolean **isFolder**( String *path* )

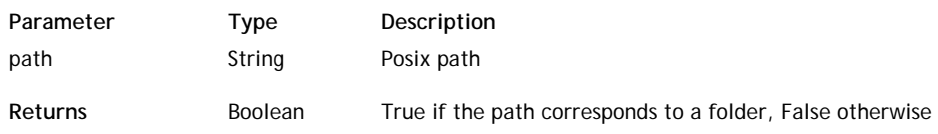

#### **Description**

The **isFolder( )** class method can be used with the constructor to know if *path* corresponds to a folder on disk.

Pass in *path* a Posix string containing an absolute or relative path to a folder on the disk. If the path corresponds to a folder, **isFolder( )** returns True. If the path corresponds to a non-existing folder or a file, **isFolder( )** returns False.

#### **Example**

We want to know if "reports.proj" is a folder:

#### **next( )**

#### Boolean **next**

**Returns** Boolean True if there is a next subfolder in the iteration. Otherwise, it returns false.

#### **Description**

The **next( )** method works with the subfolder iterator. It puts the folder pointer on the next subfolder in an iteration of subfolders, for example in a **for** loop.

The method returns *true* if it has been executed correctly and *false* otherwise. This method returns *false* when it reaches the end of a folder collection, i.e., the subfolders stored in a *Folder* object.

#### **parse( )**

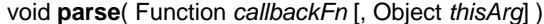

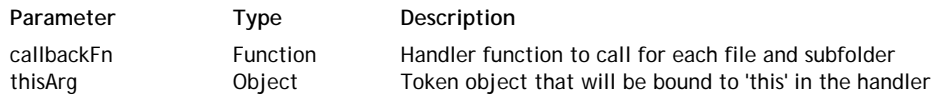

#### **Description**

The **parse( )** method executes the *callbackFn* function once for each file or subfolder present in the *Folder* object. This method also executes the *callbackFn* function on subfolders in the subfolders recursively.

The files or subfolders are processed in no particular order (depending on the file system).

The *callbackFn* function accepts three parameters: *item*, *iterator*, and *theFolder*.

- The first parameter, *item*, represents the file currently being processed. When the function is executed, this parameter receives the file on which it iterates. You can then perform any type of operation on the current item.
- The second (optional) parameter, *iterator*, is the iterator. When the function is executed, this parameter receives the position of the file currently being processed in the parent folder. You can use it, for example, to display a counter.
- The third (optional) parameter, *theFolder*, receives the parent *Folder* being processed.

If a *thisArg* parameter is provided, it will be used as the **this** value each time the *callbackFn* is called. If it is not provided, **undefined** is used instead.

If existing elements (files or subfolders) of the folder are modified, their values as passed to callback will be the values at the time **parse( )** visits them. Items that are deleted after the call to **parse( )** begins and before being visited are not visited.

#### **Example**

In a "Messages" folder containing several text files stored in several subfolders, this example loads and concatenates the contents of each file into a single text variable. It also handles errors that may occur.

```
var folder = Folder("c:/Messages/");
var result = [];
var textResult = "";
folder.parse(function(file, position) // for each file in the folder
\left\{ \right. var ext = file.extension.toLowerCase(); // get .TXT or.Text
    if (\text{ext} == "text" || \text{ext} == "text") {
         result.push(file.path); // put the file in an array
         try // error handling block
\{ var text = loadText(file); // we already know that files are of type Text
            if (text != null) // do not take empty files
                 textResult += "pos# "+position+" : "+text + "\n"; // write the position 
 }
         catch (err)
\{
```

```
textResult += "***" + file.path+" could not be loaded *** \n";
 }
    }
});
textResult; // display the text variable in the Wakanda Code Editor
```
## **Example**

In this example, we count the files with the read-only and read/write status in a folder (at all sublevels):

```
var folder = Folder("c:/wakanda/");
var result = { readOnlyCount: 0, readWriteCount: 0 } // initialize the count to zero
folder.parse(function(file) // retrieve the 'file' parameter 
{
     if (file.readOnly) 
         result.readOnlyCount++;
     else
         result.readWriteCount++;
});
result; // display the resulting object in the Wakanda Code Editor
```
## **remove( )**

#### Boolean **remove**( )

**Returns** Boolean True if the folder was removed successfully. Otherwise, it returns false.

## **Description**

*Note: You can also call this method using the drop( ) name.*

The **remove( )** method removes the file or folder referenced in the *File* or *Folder* object from the storage volume. The file or folder referenced in the object must already exist on disk, otherwise this method returns a "File not found" error.

In the case of folders, this method deletes the folder as well as all of its contents.

The **remove( )** method returns *true* if the file or folder is removed successfully. In all other cases, it returns *false*.

## **removeContent( )**

## Boolean **removeContent**( )

**Returns** Boolean True if the folder's contents were removed successfully. Otherwise, it returns false.

## **Description**

*Note: You can also call this method by using the dropContent( ) name.*

The **removeContent( )** method removes the contents of the folder referenced in the *Folder* object from the storage volume. The folder referenced in the object must already exist on disk, otherwise the method returns a "File not found" error.

Only the contents of the folder is removed (files and subfolders), but the folder itself is left untouched.

The **removeContent( )** method returns *true* if the folder's content are successfully removed. Otherwise, it returns *false*.

## **setName( )**

#### void **setName**( String *newName* )

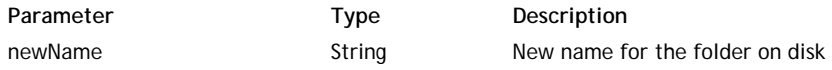

## **Description**

The **setName( )** method allows you to rename the folder referenced in the *Folder* object on disk. For the method to work, the folder must already exist on disk and the application should have appropriate write permissions to do so. In the *newName* parameter, pass the folder's new name. The string must comply with the OS file naming rules.

If the method was successful, it returns *true*. If a problem occurred (a folder with the same name already exists, no write permission, etc.), the method returns *false*.

Note that this method will rename the folder on the disk, but not the folder name referenced in the *Folder* object.

## **valid( )**

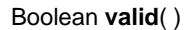

Returns Boolean True if a current folder exists. Otherwise, it returns false.

## **Description**

The **valid( )** method works with the subfolder iterator. It checks the validity of the pointer to the current folder within an iteration of folders, for example in a **for** loop.

This method returns *true* if the pointer is valid and *false* if it is not.

## **TextStream**

TextStream class methods allow you to handle and parse text-based streams mapped to disk files. Unlike the **BinaryStream** methods, TextStream methods support a *charSet* parameter for encoding/decoding streams.

To create a *TextStream* object, you need to execute the **TextStream( )** constructor method (available at the Global object level).

*Note: If you need to load all the contents of a text file at once, you might also consider using the loadText( ) from the Application class.*

## **close( )**

#### void **close**

## **Description**

The **close( )** method closes the file referenced in the *TextStream* object.

The referenced file is opened when you execute the **TextStream( )** method and stays open until you call **close( )**.

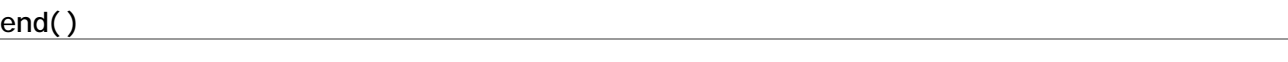

#### Boolean **end**( )

**Returns** Boolean true when the cursor is beyond the last character of the file (in buffer)

#### **Description**

The **end( )** method returns *true* if the cursor position is after the last character of the file referenced in the *TextStream* object.

As long as the cursor is located within the file, the **end( )** method returns *false*.

This method is useful when you want to read a large file. For example, you can read a file line by line (by using the **read( )** method with an empty string) until **end( )** returns *true*.

## **flush( )**

void **flush**( )

## **Description**

The **flush( )** method saves the contents of the buffer to the disk file referenced in the *TextStream* object.

When you execute several method calls to write data into a *TextStream* object, for optimization reasons the data is stored in a buffer that is saved to disk when the stream is closed. This method allows you to save the buffer at any time during the process without having to close the stream.

## **getPos( )**

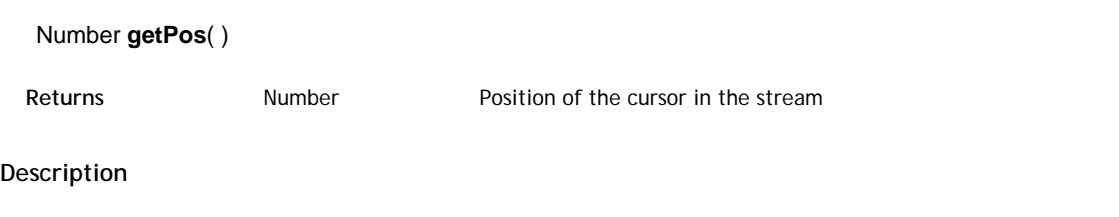

The **getPos( )** method returns the current position of the cursor in the *TextStream* object, that is, the number of characters read or written from the beginning of the object.

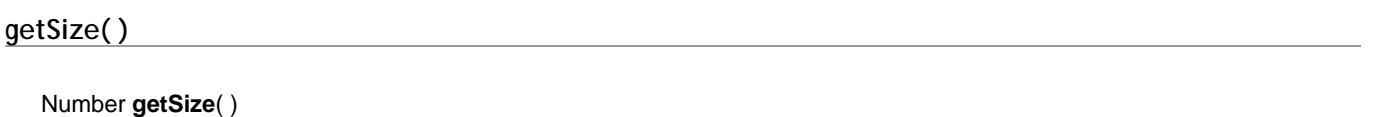

The **getSize( )** method returns the current size of the stream.

When you are reading the stream, this method returns the size of the file referenced in the *TextStream* object. When you are writing the stream, this method returns the current size of the stream in memory.

## **read( )**

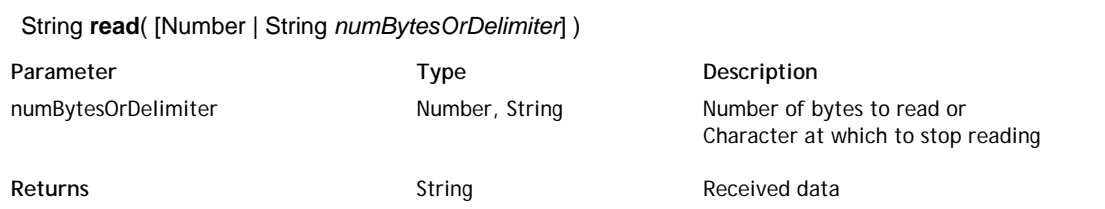

#### **Description**

The **read( )** method reads characters from the file referenced in the *TextStream* object. Whatever the character set defined in the *TextStream* object, the **read( )** method returns text expressed in UTF-16 (characters are converted if necessary).

The characters read are returned as a string value.

- To read a particular number of characters, pass this number in *numBytesOrDelimiter*. This number of characters will be returned and the internal cursor position will be updated. You can read up to 2GB of text. *Note: The value you pass actually represents the number of bytes. Characters are usually encoded on one byte, but certain characters are encoded on two bytes, like accented characters. The correspondence between the number of characters/number of bytes may vary.*
- To read the whole contents of the file, pass 0 in *numBytesOrDelimiter* or omit the parameter.
- To read data until a particular character is encountered, pass that character in *numBytesOrDelimiter*. This method will return all the characters in the file from the current cursor position until it finds the delimiter string (which is not returned). In this case, if the delimiter string is not found, the **read( )** method will read to the end of the file.

If you pass an empty string ("") in *numBytesOrDelimiter*, this method will return one line of text -- it returns all the characters until it finds an end-of-line character (*carriage return* or *line feed*).

When reading a file, the first **read( )** method begins at the beginning of the file. Reading subsequent data begins at the character following the last byte read.

When attempting to read past the end of the file, read() will return the data read up to that point and the [#cmd id="520162"/] method will return *true*. Then, the next **read( )** will return an empty string.

## **rewind( )**

## void **rewind**( )

## **Description**

The **rewind( )** method moves the stream cursor to the beginning of the *TextStream* object. After this method is executed, the method returns 0.

## **TextStream( )**

TextStream **TextStream**( String | File *file* , String *readMode* [, Number *charset*] )

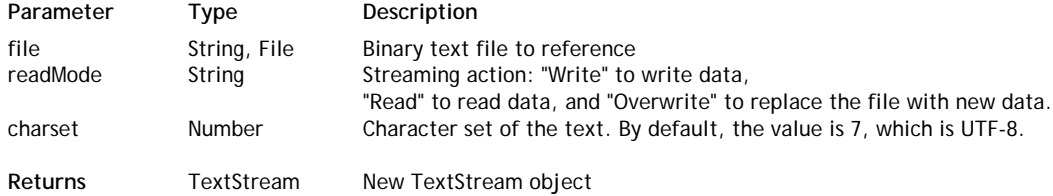

#### **Description**

The **TextStream( )** method creates a new *TextStream* object. *TextStream* objects are handled using the various

properties and methods of the **TextStream**.

In the *file* parameter, pass the path of the text file or a reference to it. The value can be either:

- an absolute path (using the "/" separator) or a URL, including the file name or
- a valid *File* object

Once the file is referenced, you can start writing or reading the stream data depending on the value you passed in the *readMode* parameter:

- If you passed "Write", the file is opened in write mode.
- If you passed "Read", the file is opened in read mode.
- If you passed "Overwrite", the file is replaced by the data you will write.

The *charSet* parameter is optional. It can be used to indicate a charset that is different from the default one (UTF-8). This parameter takes an integer as a value. Setting a charset overrides the default charset unless a BOM is detected in the text in which case the BOM's charset is used. Here is a list of the most common accepted values:

- $-2 ANSI$
- $\bullet$  0 Unknown
- 1 UTF-16 Big Endian
- 2 UTF-16 Little Endian
- 3 UTF-32 Big Endian
- 4 UTF-32 Little Endian
- 5 UTF-32 Raw Big Endian
- 6 UTF-32 Raw Little Endian
- $7 UTF-8$
- $\bullet$  8 UTF-7
- $\bullet$  9 ASCII
- $10 EBCDIC$
- 11 IBM code page 437
- 100 Mac OS Roman
- 101 Windows Roman
- 102 Mac OS Central Europe
- 103 Windows Central Europe
- 104 Mac OS Cyrillic
- 105 Windows Cyrillic
- 106 Mac OS Greek
- 107 Windows Greek
- 108 Mac OS Turkish
- 109 Windows Turkish
- 110 Mac OS Arabic
- 111 Windows Arabic
- 112 Mac OS Hebrew
- 113 Windows Hebrew
- 114 Mac OS Baltic
- 115 Windows Baltic
- $\bullet$  116 Mac OS Simplified Chinese
- 117 Windows Simplified Chinese
- 118 Mac OS Traditional Chinese
- 119 Windows Traditional Chinese
- 120 Mac OS Japanese
- 1000 Shift-JIS (Japan, Mac/Win)
- 1001 JIS (Japan, ISO-2022-JP, for emails)
- 1002 BIG5, Chinese (Traditional)
- 1003 EUC-KR, Korean
- 1004 KOI8-R, Cyrillic
- 1005 ISO 8859-1, Western Europe
- 1006 ISO 8859-2, Central/Eastern Europe (CP1250)
- 1007 ISO 8859-3, Southern Europe
- 1008 ISO 8859-4, Baltic/Northern Europe
- 1009 ISO 8859-5, Cyrillic
- 1010 ISO 8859-6, Arab
- 1011 ISO 8859-7, Greek
- 1012 ISO 8859-8, Hebrew
- 1013 ISO 8859-9, Turkish
- 1014 ISO 8859-10, Nordic and Baltic languages (not available on Windows)
- 1015 ISO 8859-13, Baltic Rim countries (not available on Windows)
- 1016 GB2312, Chinese (Simplified)
- 1017 GB2312-80, Chinese (Simplified)
- 1018 ISO 8859-15, ISO-Latin-9
- 1019 Windows-31J (code page 932)

**Example**

We want to implement a Log function that we could call to create new log files and append messages at any moment. Using text streams is very useful in this case:

```
function Log(file) // Constructor function definition
{
     var log =
     {
         appendToLog: function (myMessage) // append function
\{ var file = this.logFile;
             if (file != null)
\{ if (!file.exists) // if the file does not exist
                    file.create(); // create it
               var stream = TextStream(file, "write"); // open the stream in write mode
                stream.write(myMessage+"\n"); // append the message to the end of stream
                 stream.close(); // do not forget to close the stream
 }
         },
         init: function(file) // to initialize the log
\{ this.logFile = file;
             if (file.exists)
                file.remove();
             file.create();
         },
         set: function(file) // to create the log file
\{if (typeof file == "string") // only text files can be created
                file = File(file); 
             this.logFile = file; 
         },
         logFile: null 
     }
     log.set(file); 
     return log;
}
```
We can then create any log file we want and add messages in a very simple way, for example:

```
var log = new Log("c:/wakanda/mylog.txt"); // Creates a log file
var log2 = new Log("c:/wakanda/mylog2.txt"); // Creates another log file
log.appendToLog("*** First log file header***"); 
log2.appendToLog("*** Second log file header***");
log.appendToLog("First log entry in log1");
log2.appendToLog("First log entry in log2");
```
#### **Example**

We create a *TextStream* object using the constructor syntax and fill it byte by byte with the contents of a ANSI-encoded file:

```
var mystream = new TextStream("c:/temp/data.txt","Read",-2);
var data = ";
do 
\{data = data + mystream.read(1); }
while(mystream.end()==false)
mystream.close();
```
## **write( )**

void **write**( String *text* )

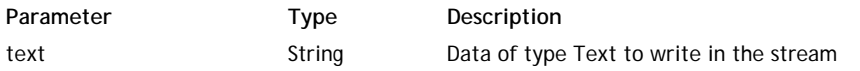

The **write( )** method writes the data you passed in the *text* parameter in the *TextStream* object. The text is written at the current position of the cursor in the stream. The cursor position is updated afterwards.